# departamento de Física

Juan José Giambiagi

# Clase 08

# Difracción

# Laboratorio de física 2 para químicxs

# **1) Explicación teórica: Difracción**

-Se tiene una fuente de luz (ej: láser) que ilumina una abertura de ancho *a*. -A una distancia *D* se observa el patrón de difracción sobre una pantalla.

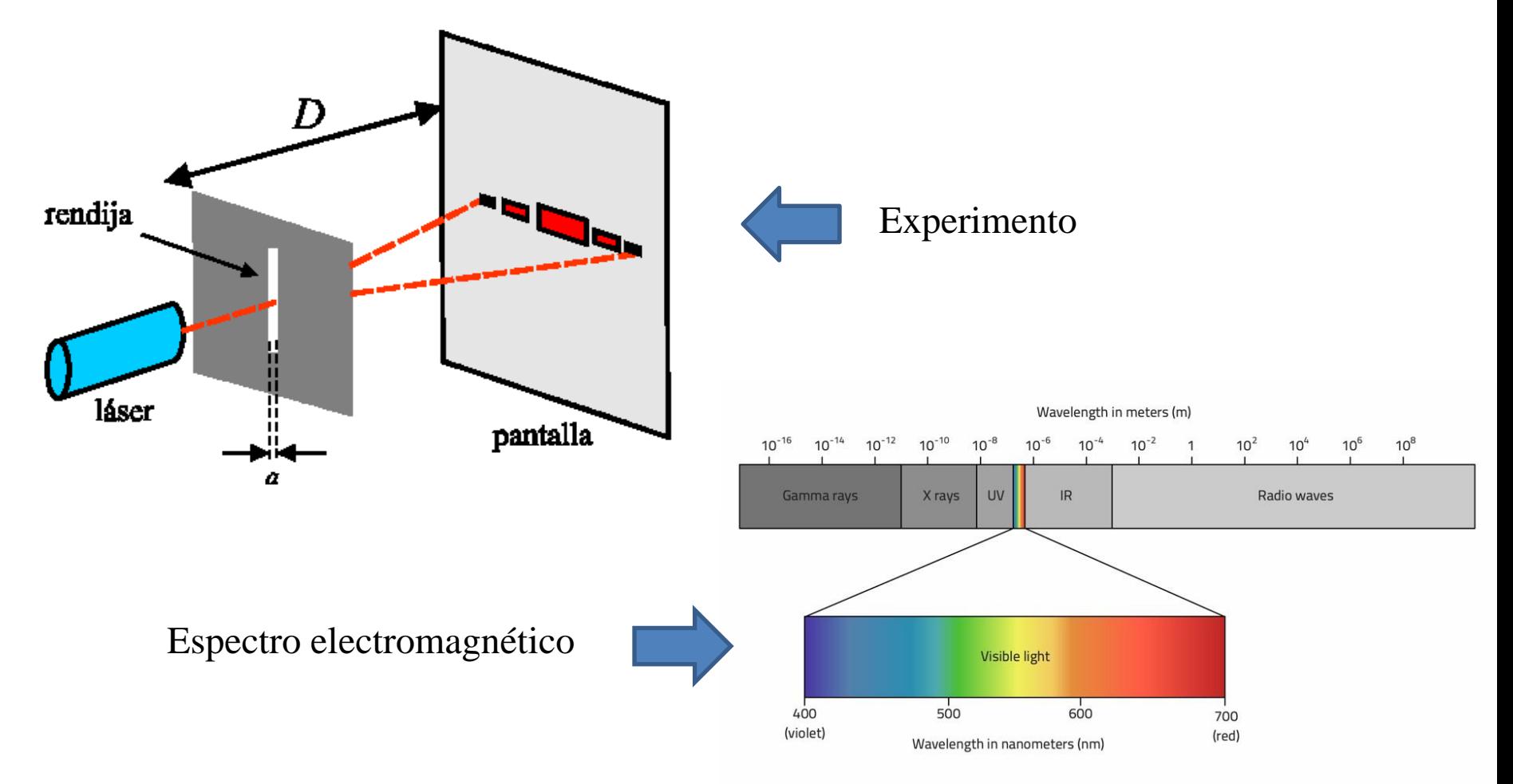

Uso Personal

## **1) Explicación teórica: Difracción**

-Sabiendo que la relación entre los mínimos de difracción, el ancho de la rendija *a* y la longitud de onda λ están dados por la relación:

$$
y_n^{(\min)} = n \cdot \frac{D \cdot \lambda}{a}, \qquad n = \pm 1, \pm 2, \dots \qquad (1)
$$

Donde *n* es el orden del n-ésimo mínimo y *D* es la distancia rendija–pantalla.

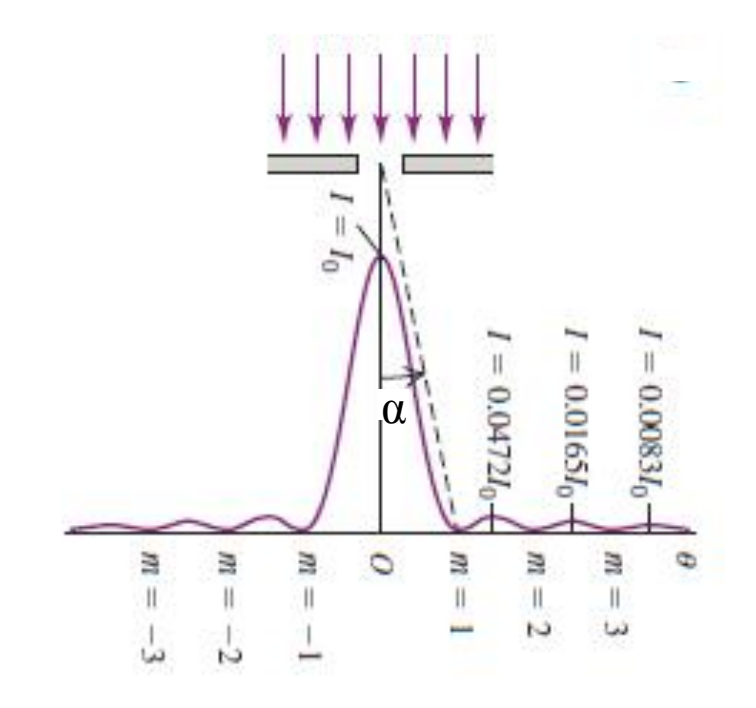

Física Universitaria con física moderna-SEARS • ZEMANSKY Volumen 2

Uso Personal

## **1) Explicación teórica: Difracción**

- La distribución de intensidad de las figuras de difracción, I vs posición, es:

$$
I = I_0 \cdot \left(\frac{\text{sen}(z)}{z}\right)^2 \qquad \text{Donde:} \qquad z = \pi \cdot \frac{a}{\lambda} \cdot \text{sen}(\alpha) \tag{2}
$$

El ángulo α mide la apertura angular de la figura de difracción respecto del máximo central y verifica:

$$
tg(\alpha) = \frac{y}{D}
$$

Siendo *y* la coordenada sobre la pantalla.

Uso Personal

# **2) Objetivos de la práctica: Difracción**

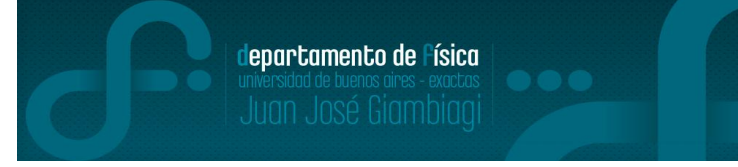

Estudiar la figura de difracción producida por una ranura y un por un obstáculo de geometría rectangular.

Medir la intensidad de la figura formada por una abertura y levantar un perfil de la misma mediante el empleo de un fotosensor.

# **3) Arreglo experimental: Difracción**

Ubicar el láser en la mesa óptica quedando éste bajo el nivel de las barreras de protección.

Remover solo una de las mismas y utilizar como pantalla la pared. Tener cuidado al realizar las observaciones y mediciones de no exponer los ojos al haz.

Iluminar una rendija de ancho variable con un láser como se observó en la Figura anterior Observar sobre una pantalla la figura de difracción.

Investigar la relación existente entre la distancia entre mínimos (o máximos) de intensidad y el ancho de la rendija.

 $\triangleright$ Graficar usando la ec (1), la posición de los mínimos,  $y_n$ , vs el orden *n*.

Conociendo λ y D, obtener el ancho de la rendija *a*, mediante un ajuste.

Reemplazar la ranura por un alambre de ancho conocido y observar la figura de difracción. ¿Qué conclusiones obtiene?

# **3) Arreglo experimental: Difracción Distribución de intensidad de las figuras de difracción**

Montar sobre la mesa óptica el mismo sistema ranura- láser pero ahora en lugar de la pantalla se debe ubicar un fotosensor montado sobre un posicionador traslacional.

Desplazar el fotosensor a lo largo de la figura de difracción e ir registrando para cada posición la Intensidad de luz, usando el programa sensorDAQ.

Graficar I vs posición de acuerdo a la ec (2) (y es la posición medida por el fotosensor y D la distancia rendija hasta el fotosensor.)

Probar de levantar el perfil de Intensidades vs posición, sacando una foto de la figura de difracción y utilizando el programa Image J (no olvidar de calibrar el patrón!)

Primero sacar la foto con luz apagada para que se vea bien la figura y luego con luz prendida para ver la escala con un fondo de hoja milimetrada.

Observación: ¿Cómo podemos centrar los mínimos? Restar a todos la **posición** del máximo de intensidad.

Uso Personal

# **4) Técnicas y aplicaciones: Difracción**

Técnica de difracción por Rayos X: técnica usual en cualquier laboratorio de caracterización de muestras (caso de DRX polvos; monocristal sólo 3 en el país)

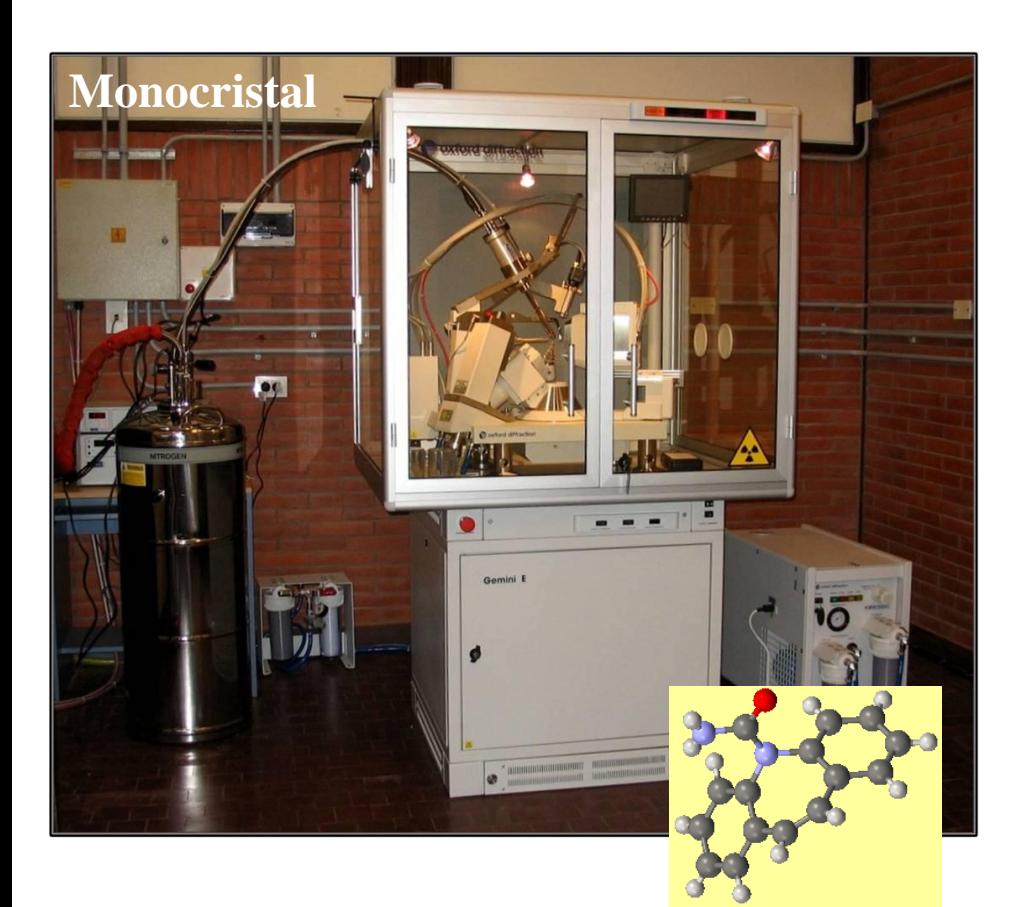

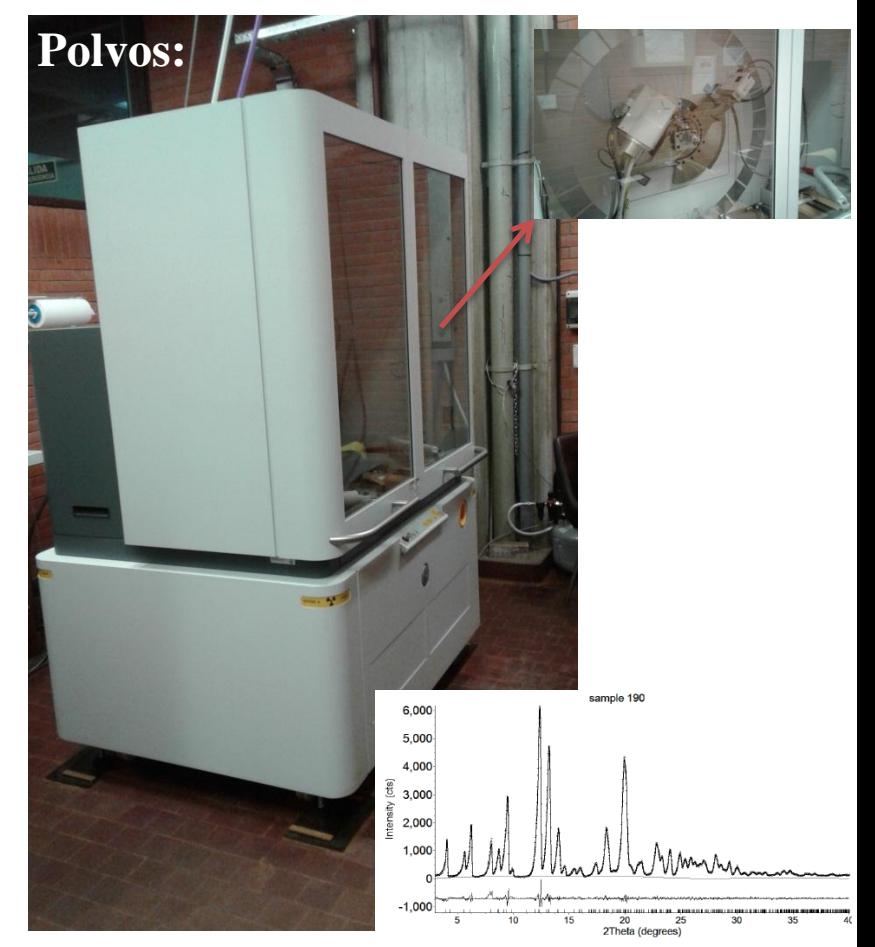

lepartamento de Física

#### <http://drx.qi.fcen.uba.ar/>

### **Determinación de estructuras**

## **4) Técnicas y aplicaciones: Difracción**

Técnica de difracción por neutrones: (una de las tantas técnicas que se va a tener el lahn)

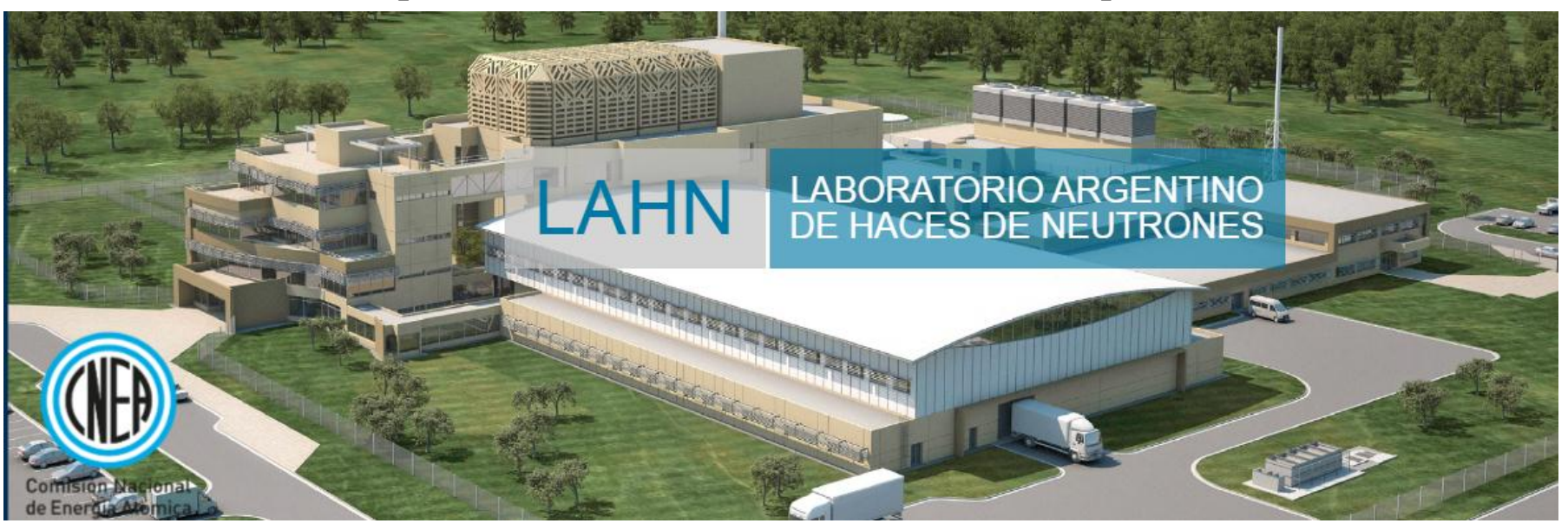

#### <http://www.lahn.cnea.gov.ar/>

Ejemplo de Tomografía con rayos X y con neutrones

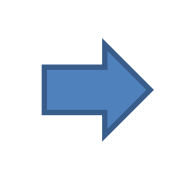

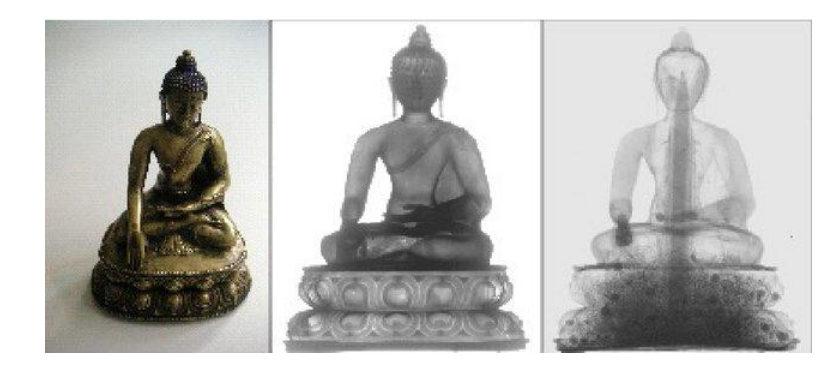

This figure was made by [Anton S. Tremsin](https://www.researchgate.net/profile/Anton_Tremsin)

Uso Personal

# **4) Técnicas y aplicaciones: Difracción**

Técnica de difracción por luz de sincrotrón: amplio espectro de longitudes de onda entre otras ventajas.

-Campinas, San Pablo, Brasil (hay otros sincrotrones en el mundo)

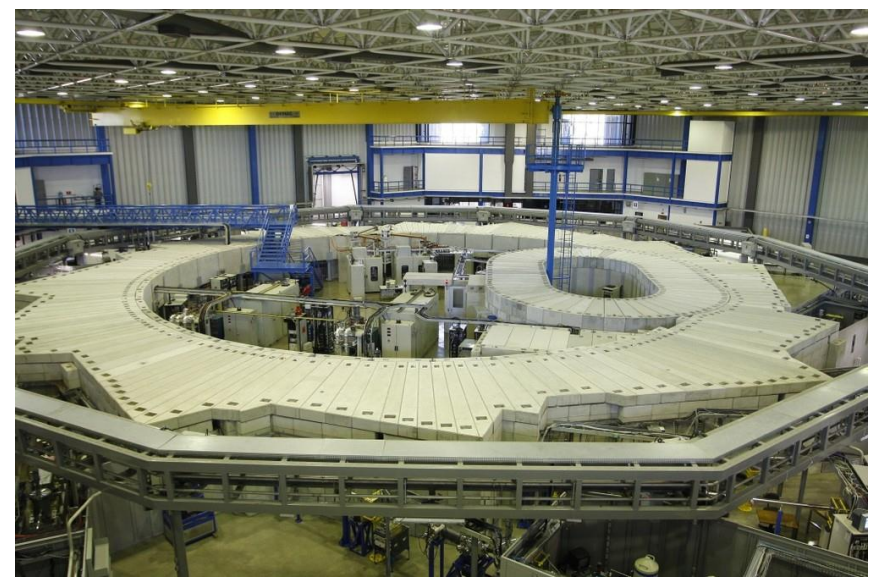

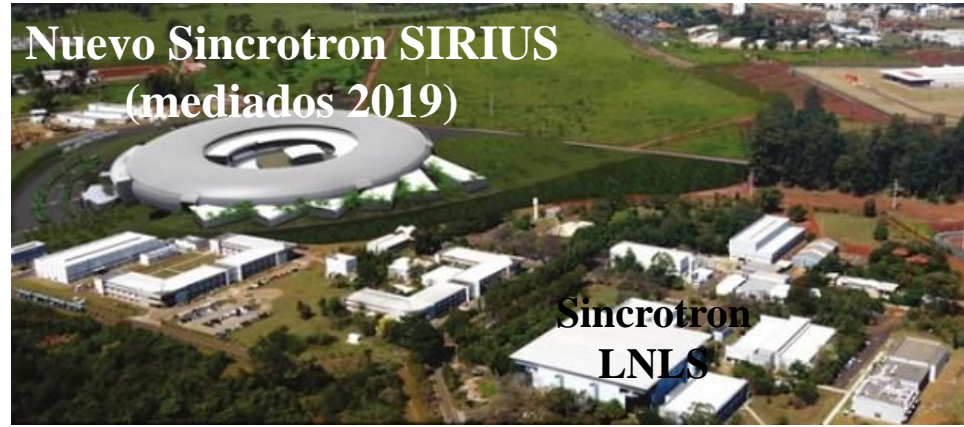

departamento de Física

LNLS: Laboratorio Nacional de Luz de Sincrotrón (Brasil)

<https://www.lnls.cnpem.br/>

## Ej: Determinación de macromoléculas

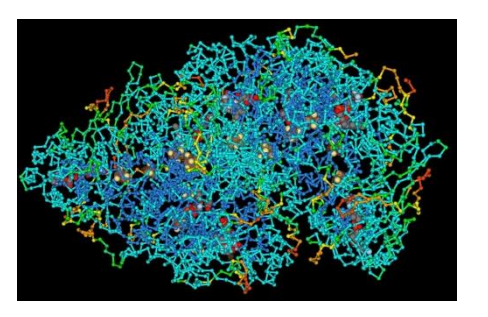

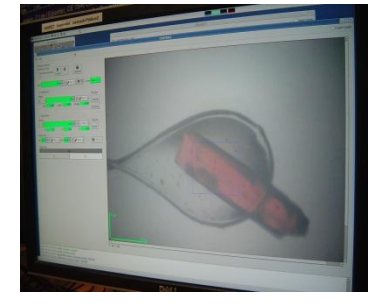

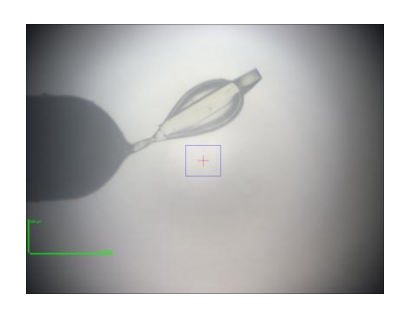

Cristales biológicos- Dr. S Klinke (Leloir)

Uso Personal

# ¡A medir!

 $\triangleright$ Ej: Patrón de difracción para  $\lambda$  = (511 ± 1) nm y *a* = (0.08 ± 0.01) mm.

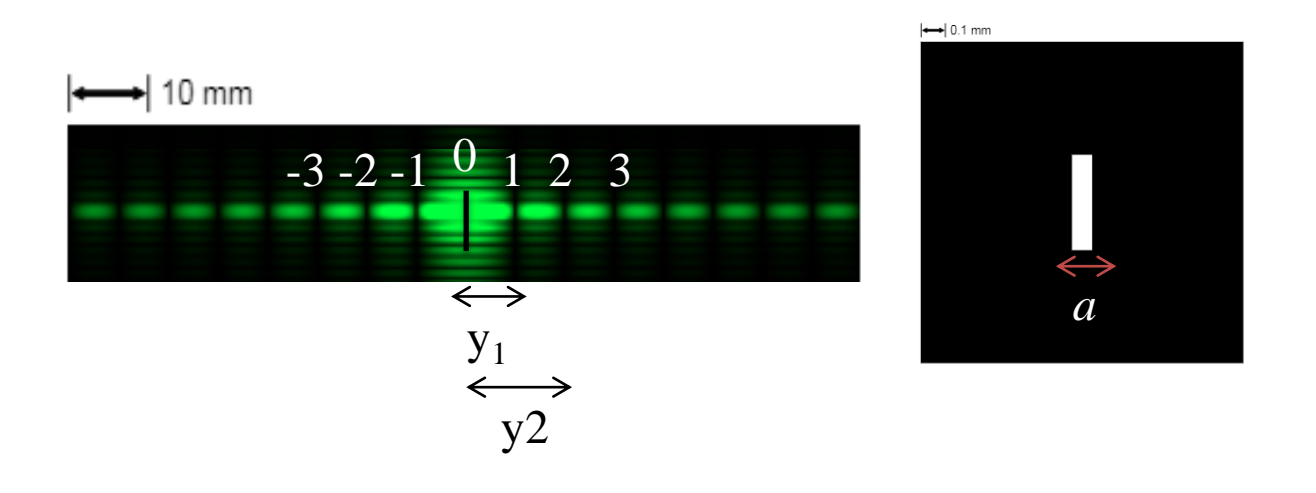

Comentario: el patrón de difracción se observa en el espacio recíproco.

Uso Personal

Gráfico de *y* vs *n*:

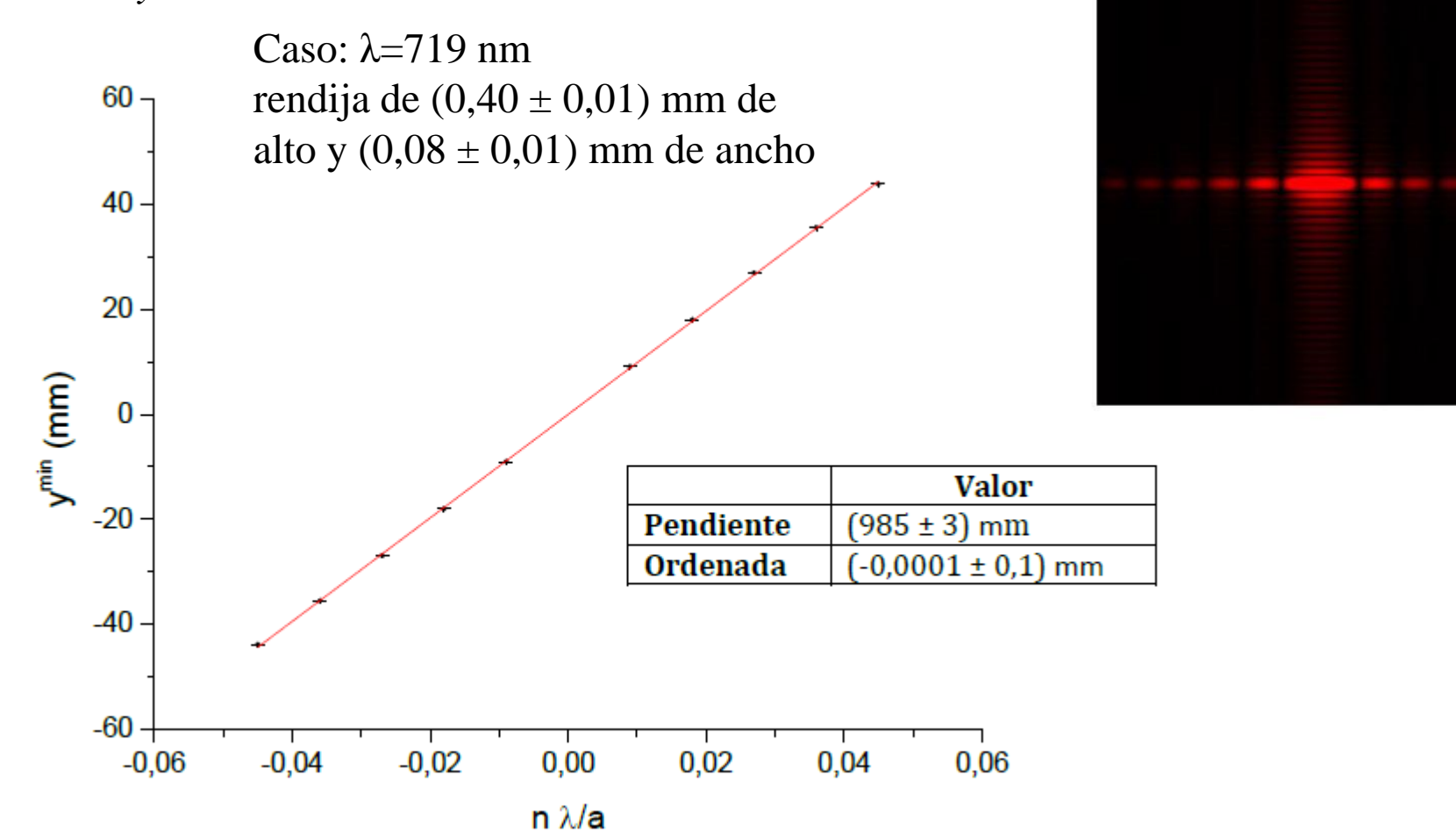

Uso Personal

departamento de Física

 $\rightarrow$  10 mm

Perfil de intensidades *I* vs *y* (para el caso anterior)

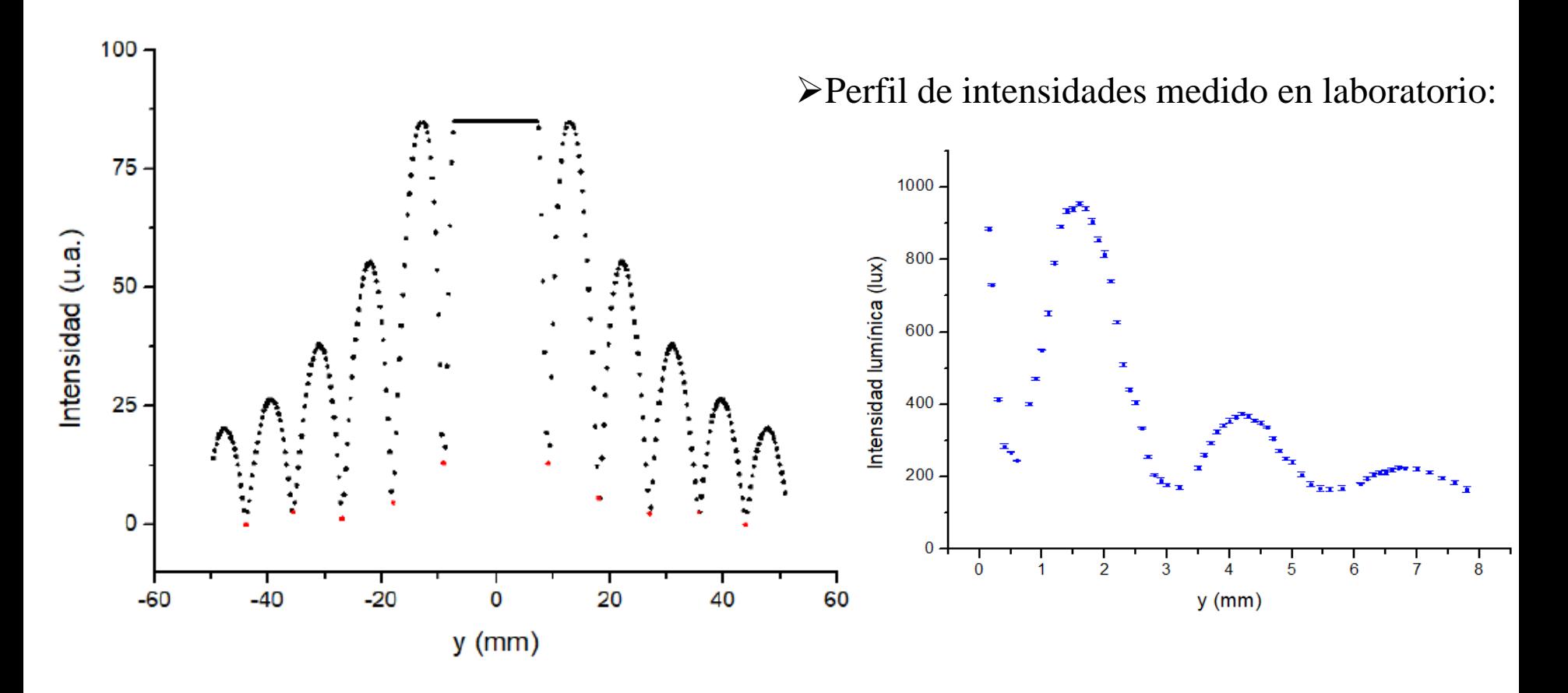

Uso Personal

Estudio de aberturas y obstáculos:

Comentario: El sistema ranura-obstáculo de igual dimensión corresponden a los tipos de sistemas llamados complementarios, es decir, que si se superponen completan una pantalla opaca. Una característica notable de estos sistemas es que forman las mismas figuras de difracción. Este resultado se conoce como *principio de Babinet*

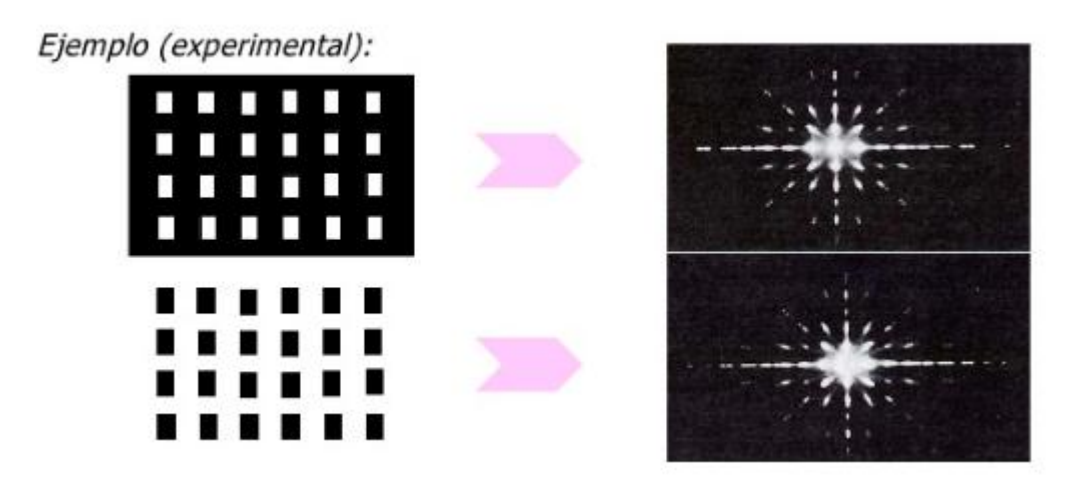

Universidad de Cantabria-J.M. Saiz 2010 [\(https://es.slideshare.net/saizvj/optica-fisica-leccin-3\)](https://es.slideshare.net/saizvj/optica-fisica-leccin-3)

Uso Personal

departamento de Física

Estudio de aberturas y obstáculos: algunos ejemplos del applet:

[https://phet.colorado.edu/sims/html/wave-interference/latest/wave-interference\\_en.html](https://phet.colorado.edu/sims/html/wave-interference/latest/wave-interference_en.html)

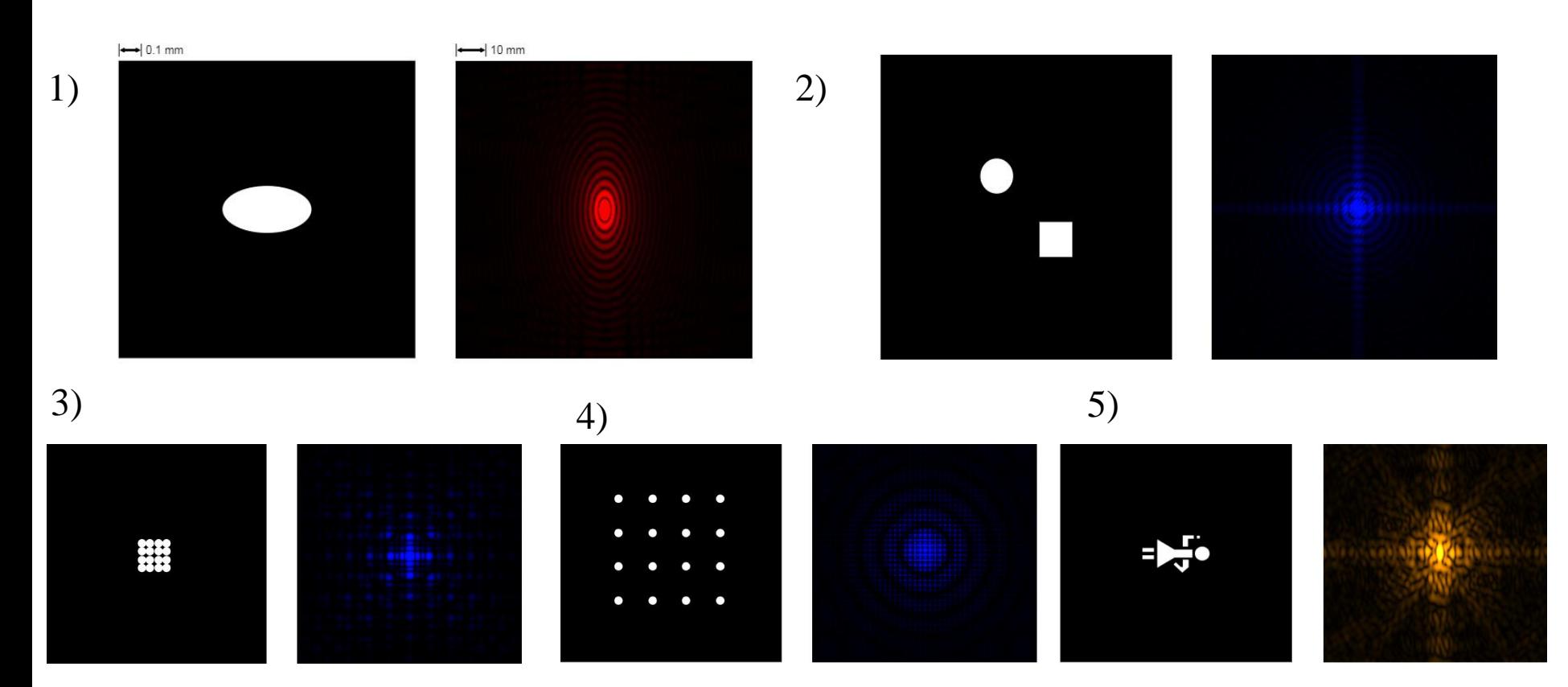